## **Практикум 8**

## **Задание 1-3**

В рамках данного задания необходимо в выданном белке разметить домены алгоритмом DOMAK. Мне досталась структура РНК-связывающего домена, найденного в ядерном факторе экспорта мРНК TAP человека (pdb id 1KOH). DOMAK ищет границу между доменами, максимизируя соотношение контактов внутри доменов к контактам между доменами.

На его выходе получилось следующее распределение split\_value по длине последовательности белка (ссылка на коллаб с расчётом метрики

<https://colab.research.google.com/drive/1vdfvZIuEG2qrCVUf3vFLr0HVdlglKXUk?usp=sharing> ):

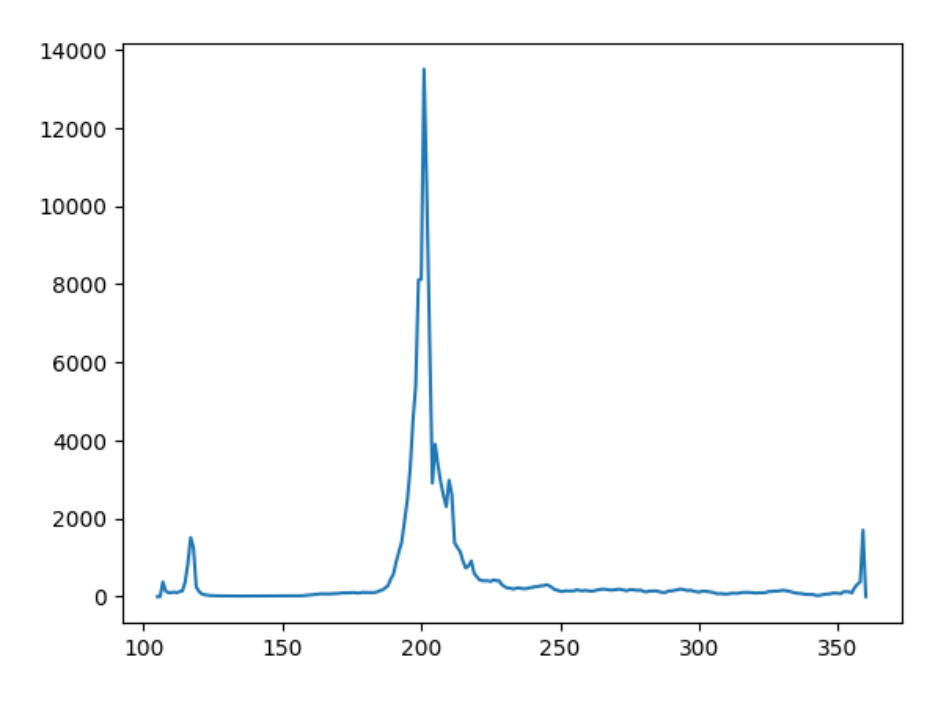

Исходя из графика, граница между двумя существующими доменами проходит по 200му аминокислотному остатку.

Покрасив рассчитанные домены разными цветами, мы получаем следующую картину:

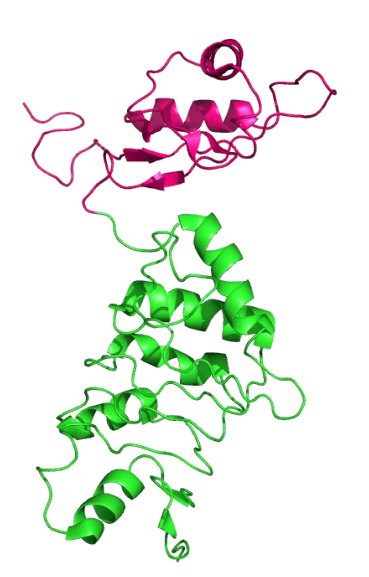

По базам данных CATH, SCOP и Interpro также выделяются 2 домена – взаимодействующий с РНК и ответственный за экспорт – граница между ними на 200, 201 и 198 остатке соответственно. И в Uniprot выделен РНК распознающий мотив до 200 остатка.

Всё со всем сошлось, 2 домена определённо выделили.